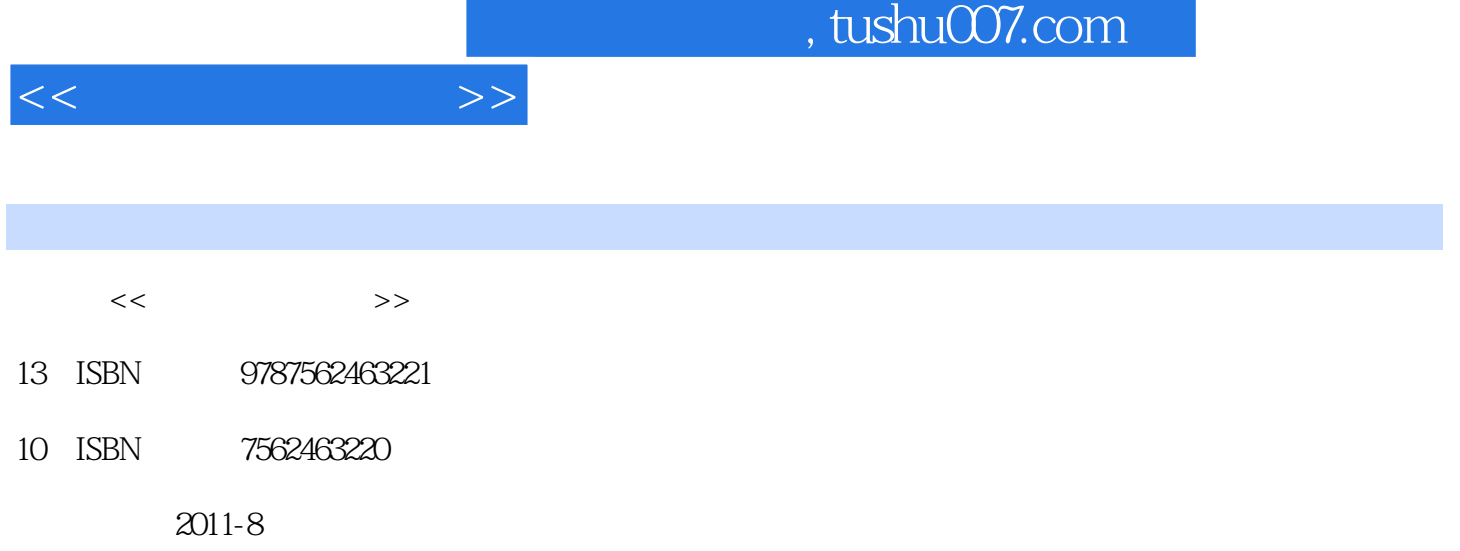

页数:211

PDF

更多资源请访问:http://www.tushu007.com

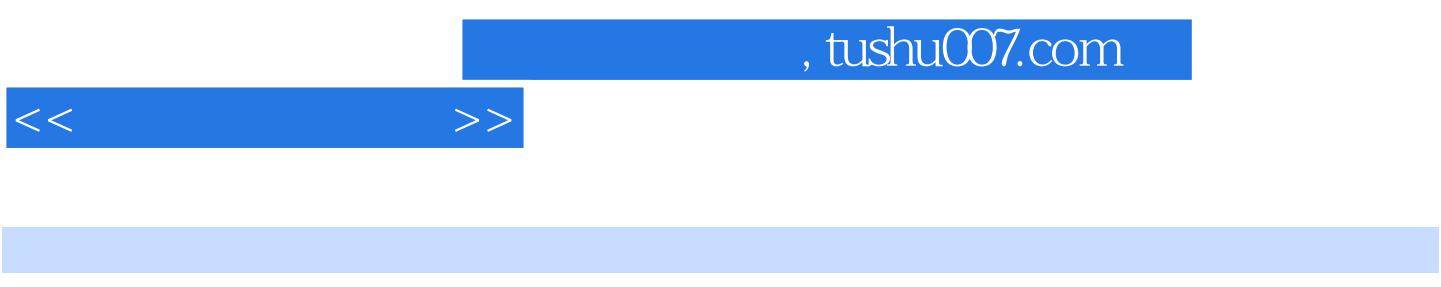

 $\sim$  7  $\frac{1}{\sqrt{N}}$ 

 $\overline{\phantom{a}}$  internet

 $<<$  the set of  $>>$ 

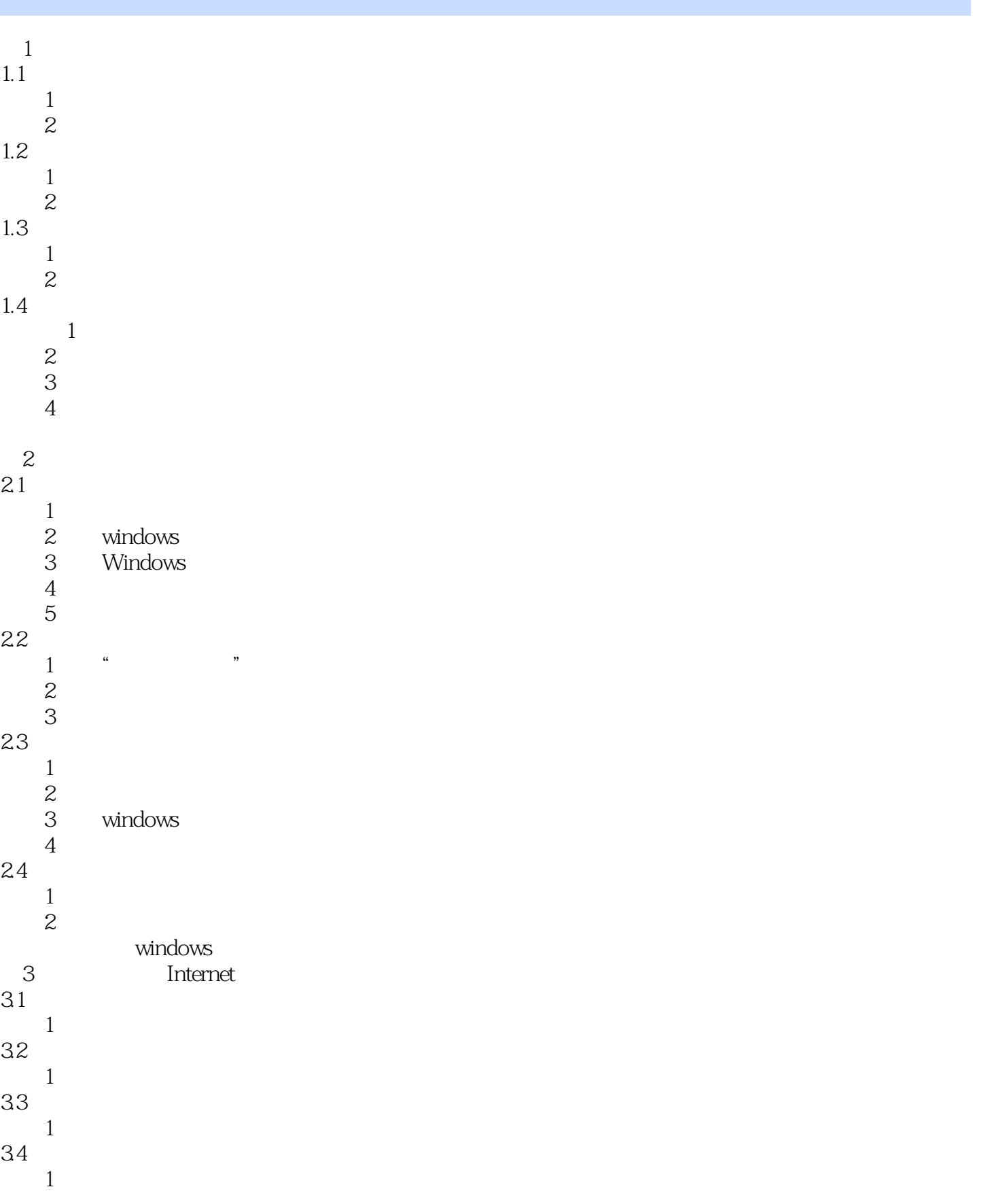

## and tushu007.com

 $<<$  the set of  $>>$ 

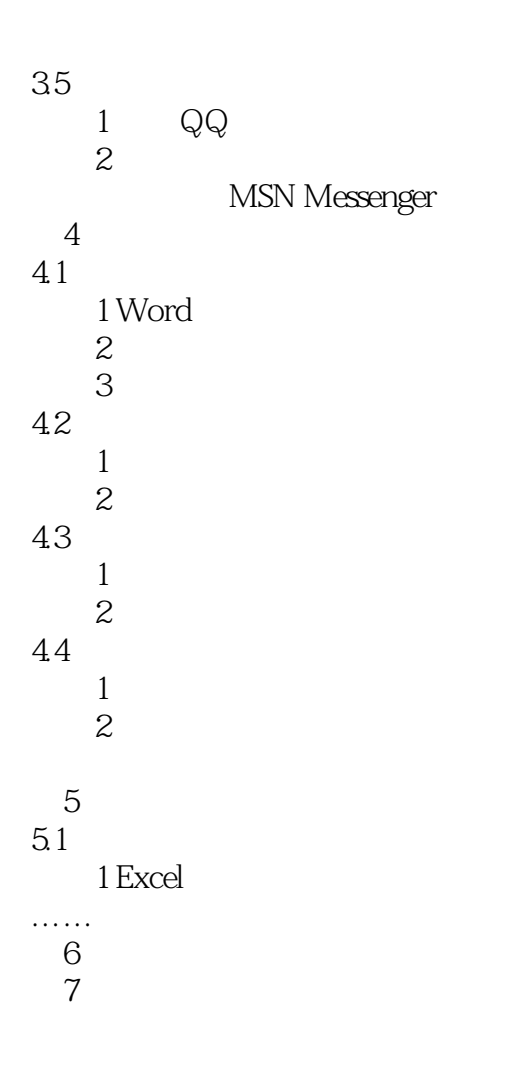

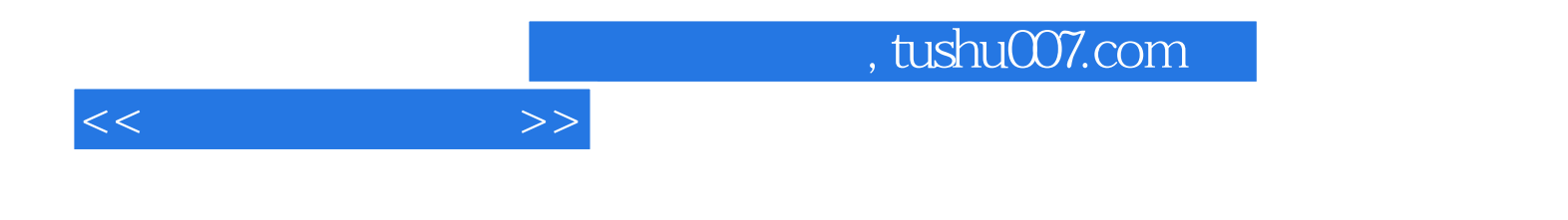

本站所提供下载的PDF图书仅提供预览和简介,请支持正版图书。

更多资源请访问:http://www.tushu007.com